# **CAPITOLATO TECNICO**

**Avviso Pubblico prot. 28966 del 06.09.2021 del M.I.** *"Digital board: trasformazione digitale nella didattica e nell'organizzazione*" Fondi Strutturali Europei – Programma Operativo Nazionale "*Per la scuola, competenze e ambienti per l'apprendimento*" 2014-2020 - Fondo europeo di sviluppo regionale (FESR) – REACT EU - Asse V - Priorità d'investimento: 13i - (FESR) *"Promuovere il superamento degli effetti della crisi nel contesto della pandemia di COVID-19 e delle sue conseguenze sociali e preparare una ripresa verde, digitale e resiliente dell'economia"* – Obiettivo specifico 13.1: Facilitare una ripresa verde, digitale e resiliente dell'economia - Azione 13.1.2 "*Digital board: trasformazione digitale nella didattica e nell'organizzazione*" - Progetto 13.1.2A-FESRPON-LO-2021-572 – IC TEGLIO.

## **CUP I29J21005560006 CIG 9011696EC8**

# **CARATTERISTICHE**

### **BENI E SERVIZI DEL MODULO 1**

### *Monitor digitali per la didattica* - monitor digitali interattivi touch screen per la didattica

**n. 16 DISPLAY INTERATTIVI da 75 "** multitouch risoluzione 4K UHD con player Android integrato per usare il display come lavagna interattiva e navigare in internet anche senza PC

#### **MONITOR INTERATTIVI 75" FISSATI A PARETE**

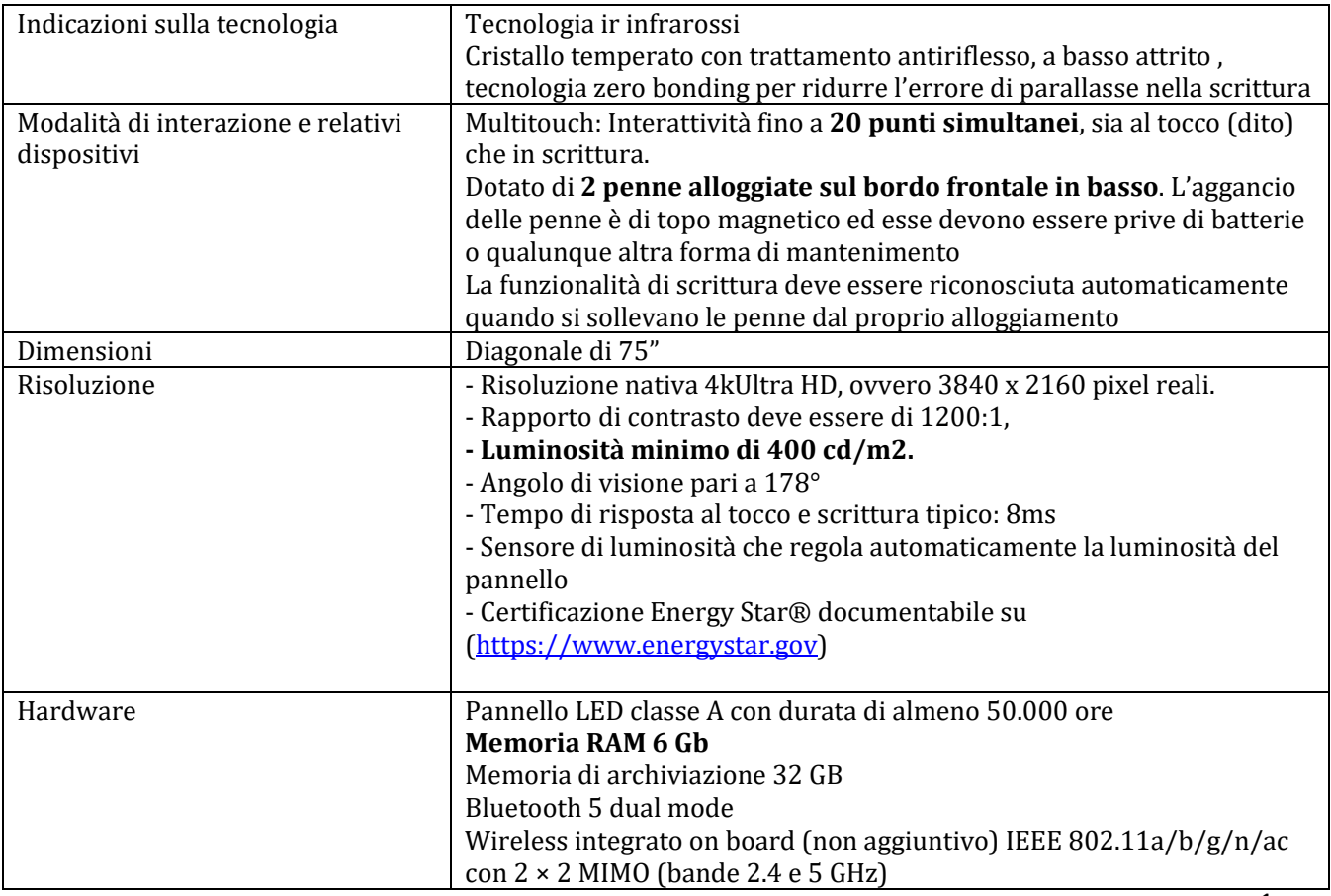

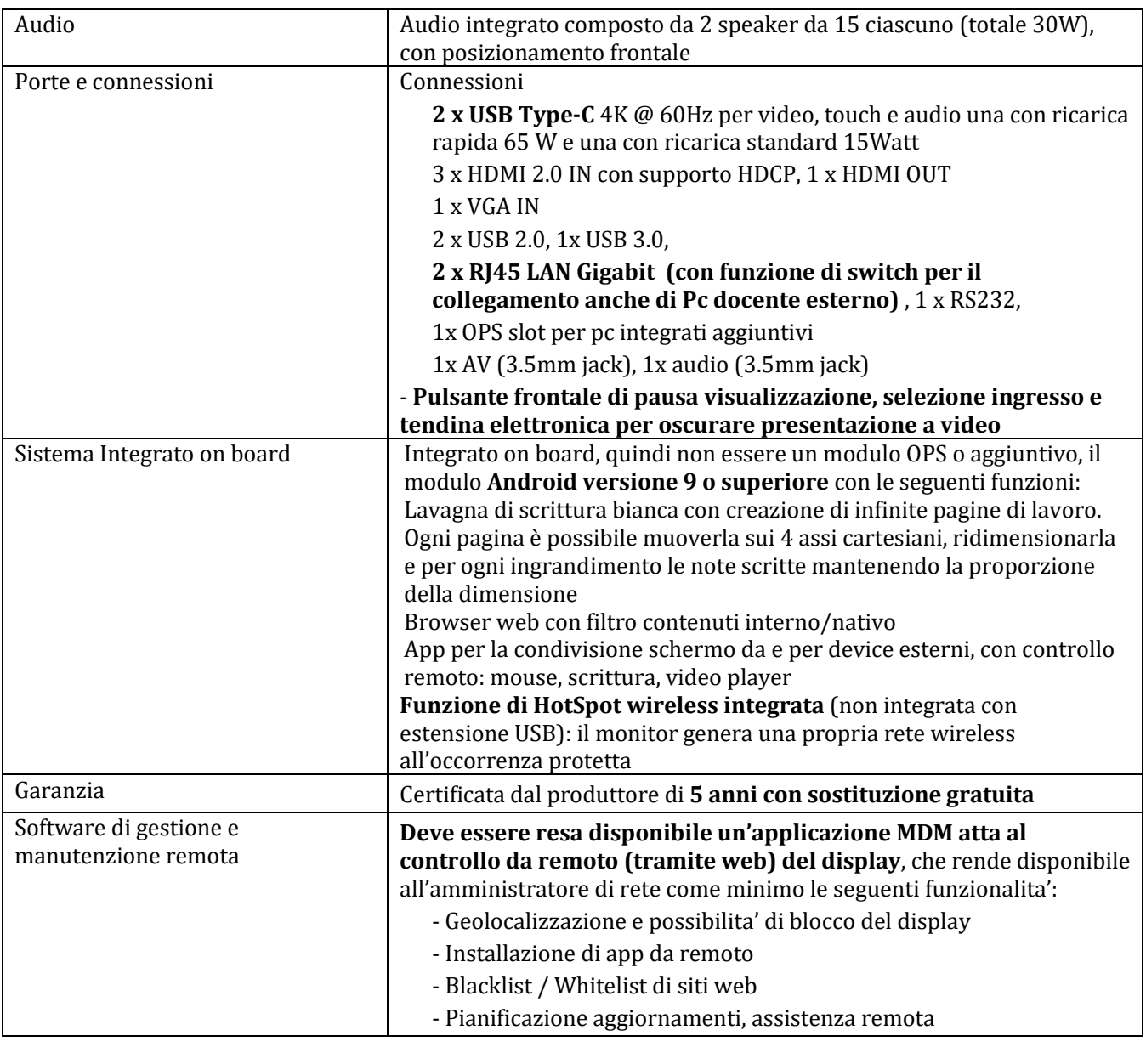

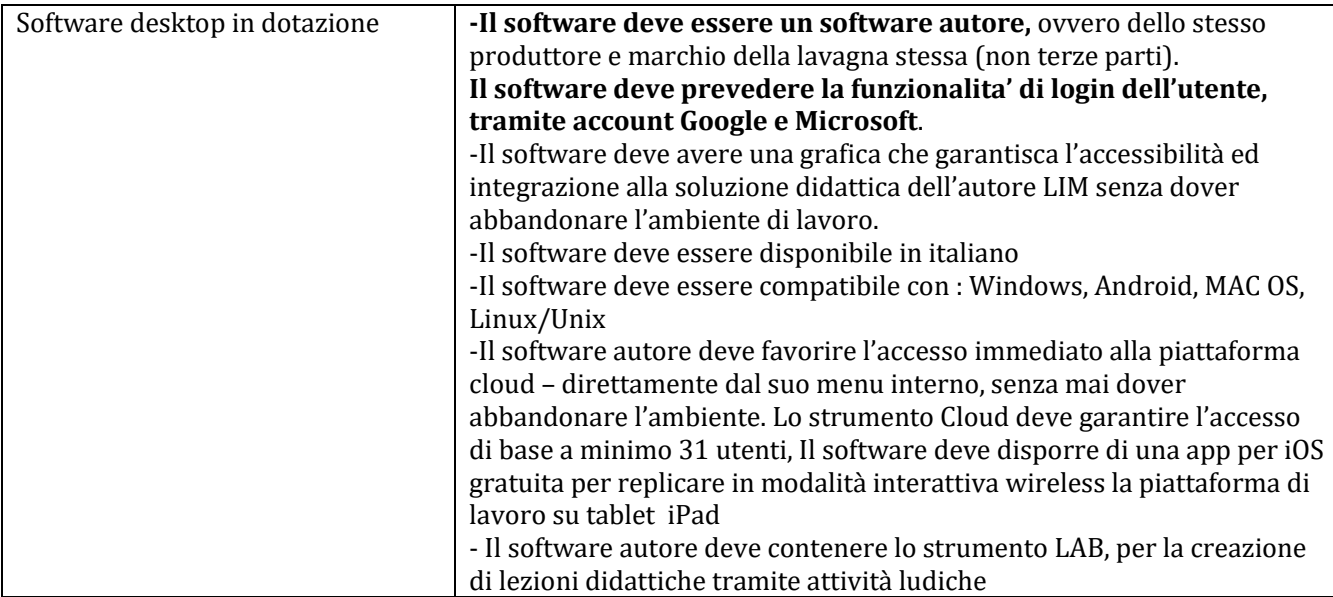

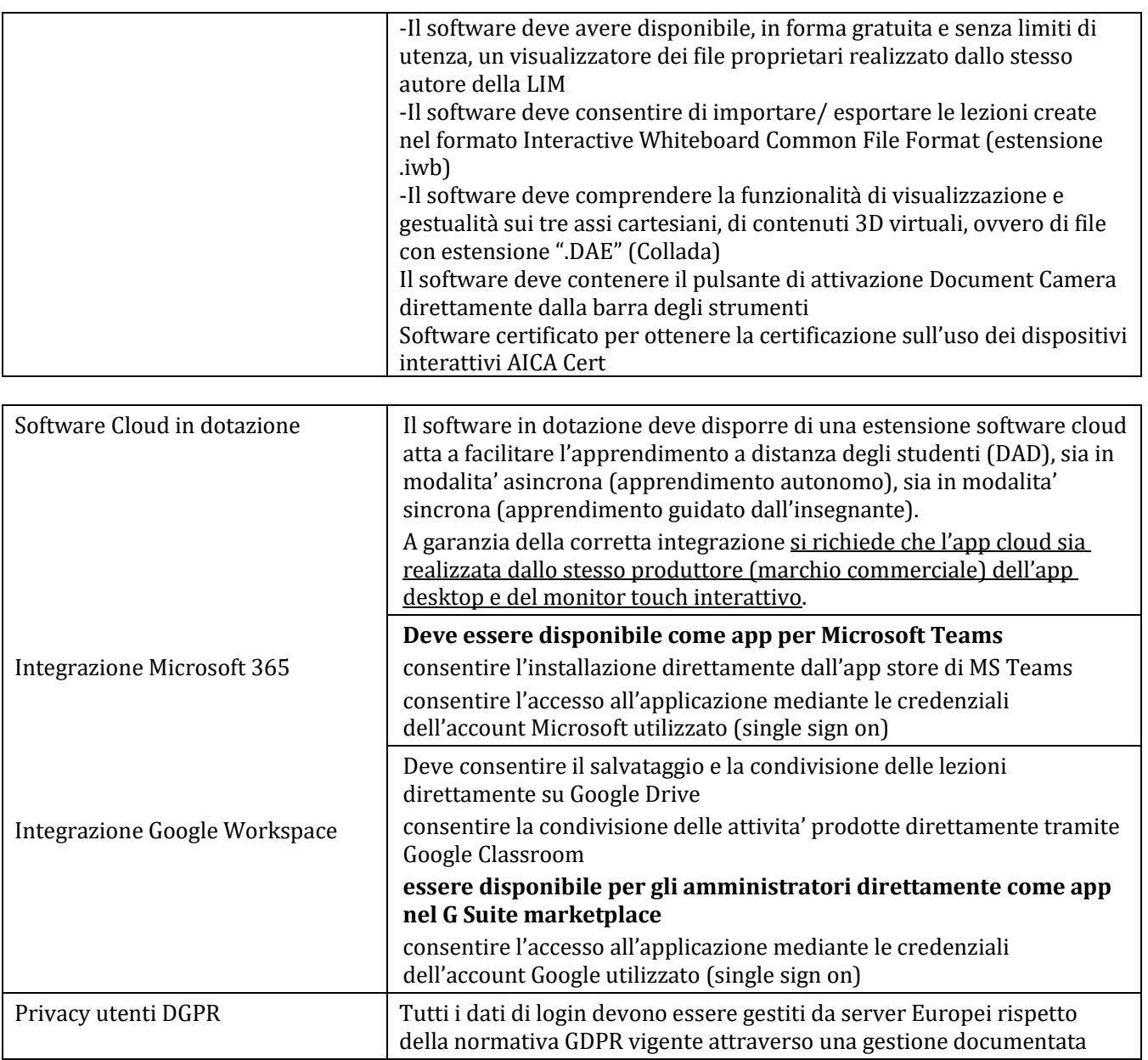

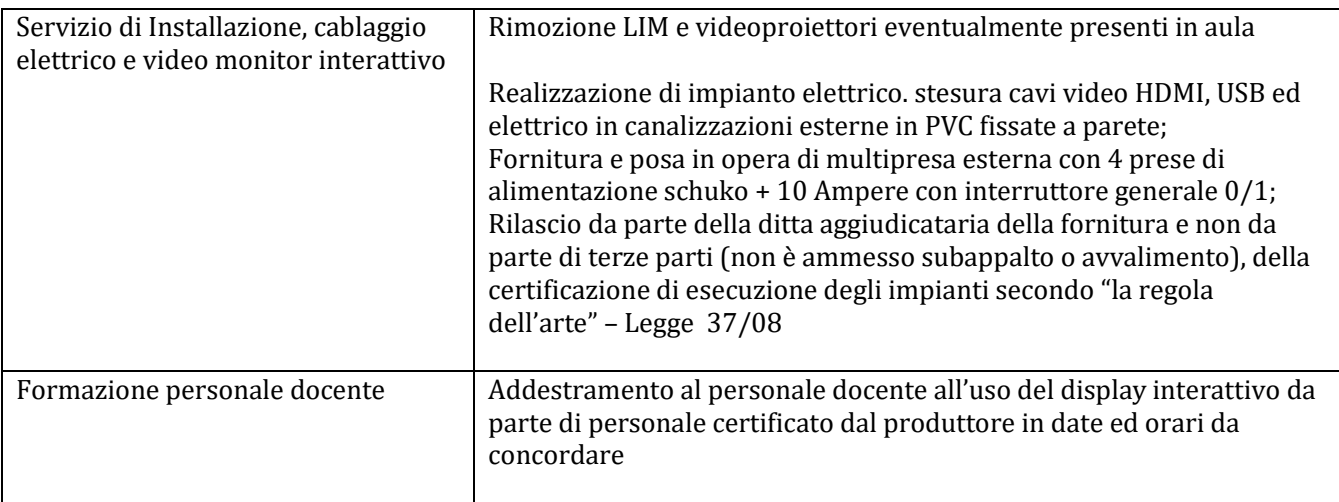

#### **BENI DEL MODULO 2**

*Digitalizzazione amministrativa*: attrezzature informatiche per la digitalizzazione amministrativa

N. 1 PACCHETTO COMPOSTO DA N. 3 UNITA' DI NOTEBOOK con processore Intel Core i5 almeno 113 256 GB SSD (Solid State Drive) SSD M.2 PCIE Grafica integrata Produttore della scheda grafica Intel Monitor display 15,6 '' Ethernet 10/100/1000 TouchPad Tastiera retroilluminata Microfono integrato S.O. Windows 10 Docking stationTriple video Ultra HD Alimentatore in aggiunta, identico all'originale, 19Volt 3.3 Ampere

N. 9 unità Kit tastiera + mouse wirereless